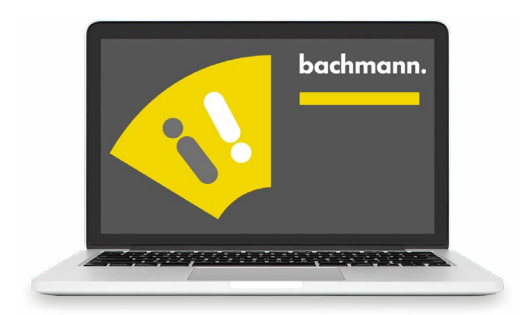

## **atvise® embedded Mittendrin statt nur anbei**

## **Webserver als Basis**

Die Grundlage von atvise® embedded ist ein schlanker Webserver. Dieser besitzt alle notwendigen Schnittstellen, um auf Prozessdaten, Alarme und historische Daten zuzugreifen. Mit Hilfe unserer bereitgestellten atvise® embedded Guidelines kann für diese Schnittstellen schnell und einfach definiert werden, von wo die Daten für die Darstellung bezogen werden. Sind die Schnittstellen einmal definiert, ist der atvise® embedded Server auch schon fertig und mit dem grafisch gestützten Engineering des Web HMIs kann begonnen werden.

## **Umfassender Baukasten**

Mit einem breiten Angebot an vorbereiten Grafikobjekten, vielen verfügbaren Dynamisierungen und Responsive Design Unterstützung bietet atvise® embedded alles, was es für die leichte Umsetzungen eines webfähigen HMIs braucht. Einmal erstellt, kann das Projekt schnell und einfach über unser Engineering Tool auf den atvise® embedded Server übertragen werden. Und das während des laufenden Betriebes, ganz ohne Neustart der Laufzeitumgebung.

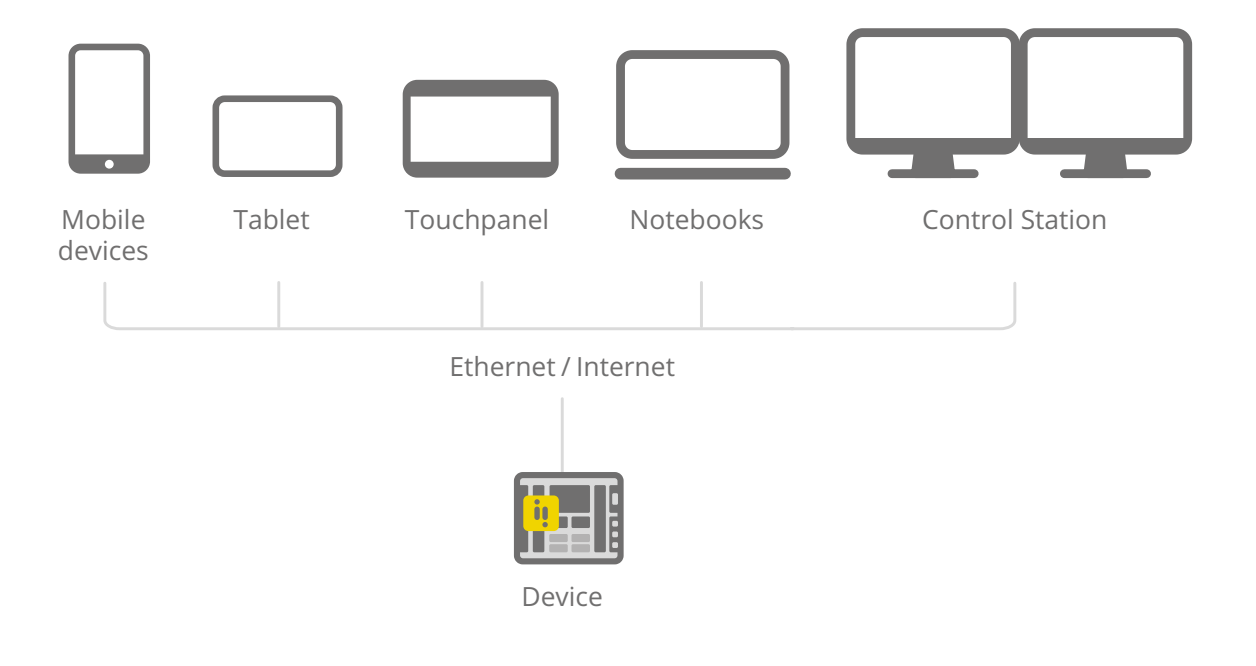

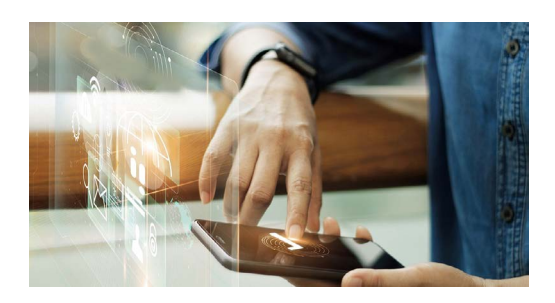

**Intelligente Engineering Funktionen**

Mit dem atvise® builder als Engineering-Werkzeug stehen Anwendern von atvise® embedded eine Vielzahl an intelligenten Funktionen zur Verfügung.

Grafikobjekte können durchgängig modular und objektorientiert entwickelt werden. So können einzelne simple Teilkomponenten zu umfangreichen und komplexen Komponenten kombiniert werden. Konfigurierbare Parameter von übergeordneten Grafikkomponenten können dabei grafisch gestützt an die enthaltenen Teilkomponenten weitergegeben werden.

Auch die Interaktionslogik einzelner Grafikobjekte kann modularisiert abgebildet werden, um die Effizienz im Engineering weiter zu steigern. So können mehrere Grafikobjekte das gleiche Logikmodul verwenden.

Eine Änderung am Logikmodul hat dabei sofortige Auswirkung auf alle referenzierten Grafikobjekte.

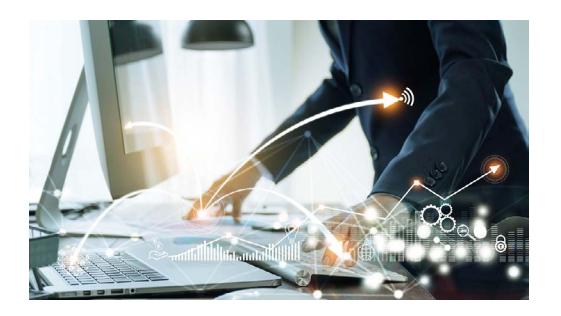

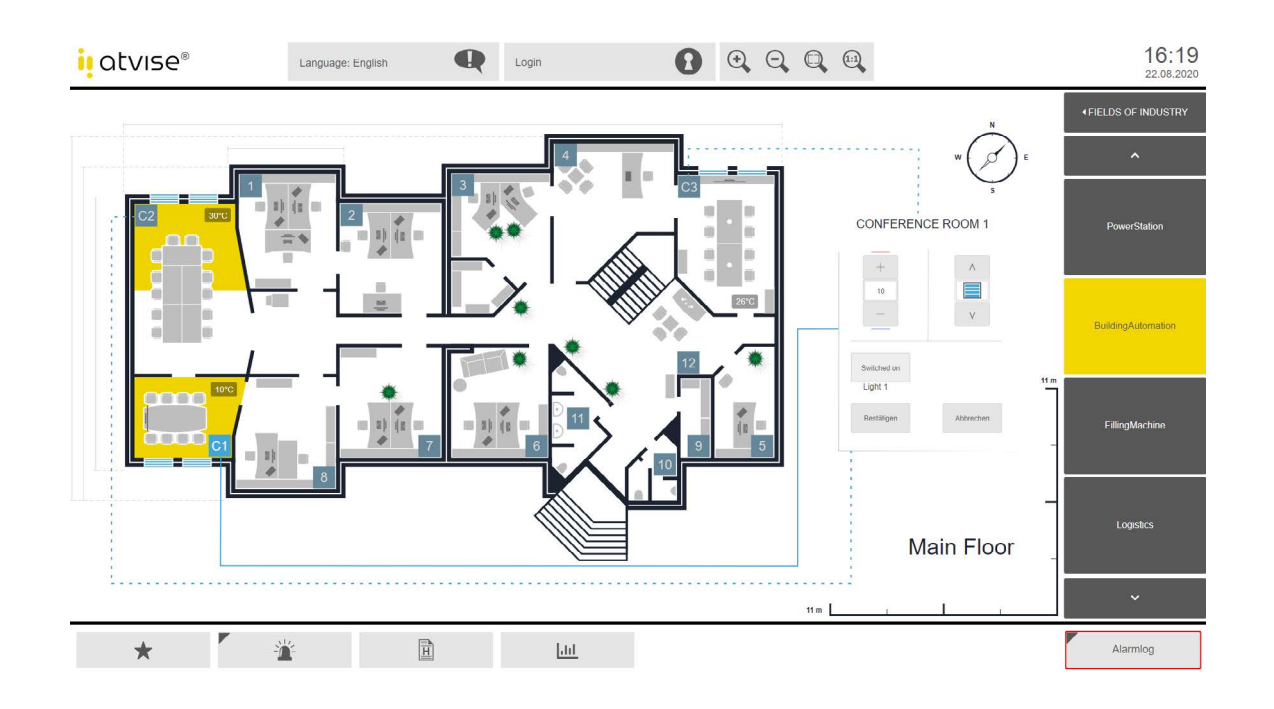

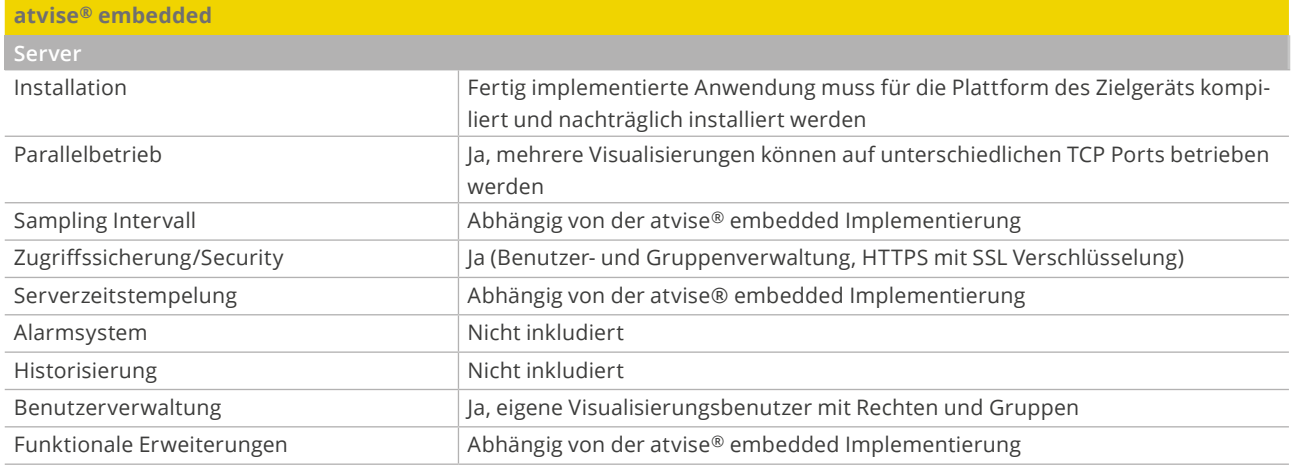

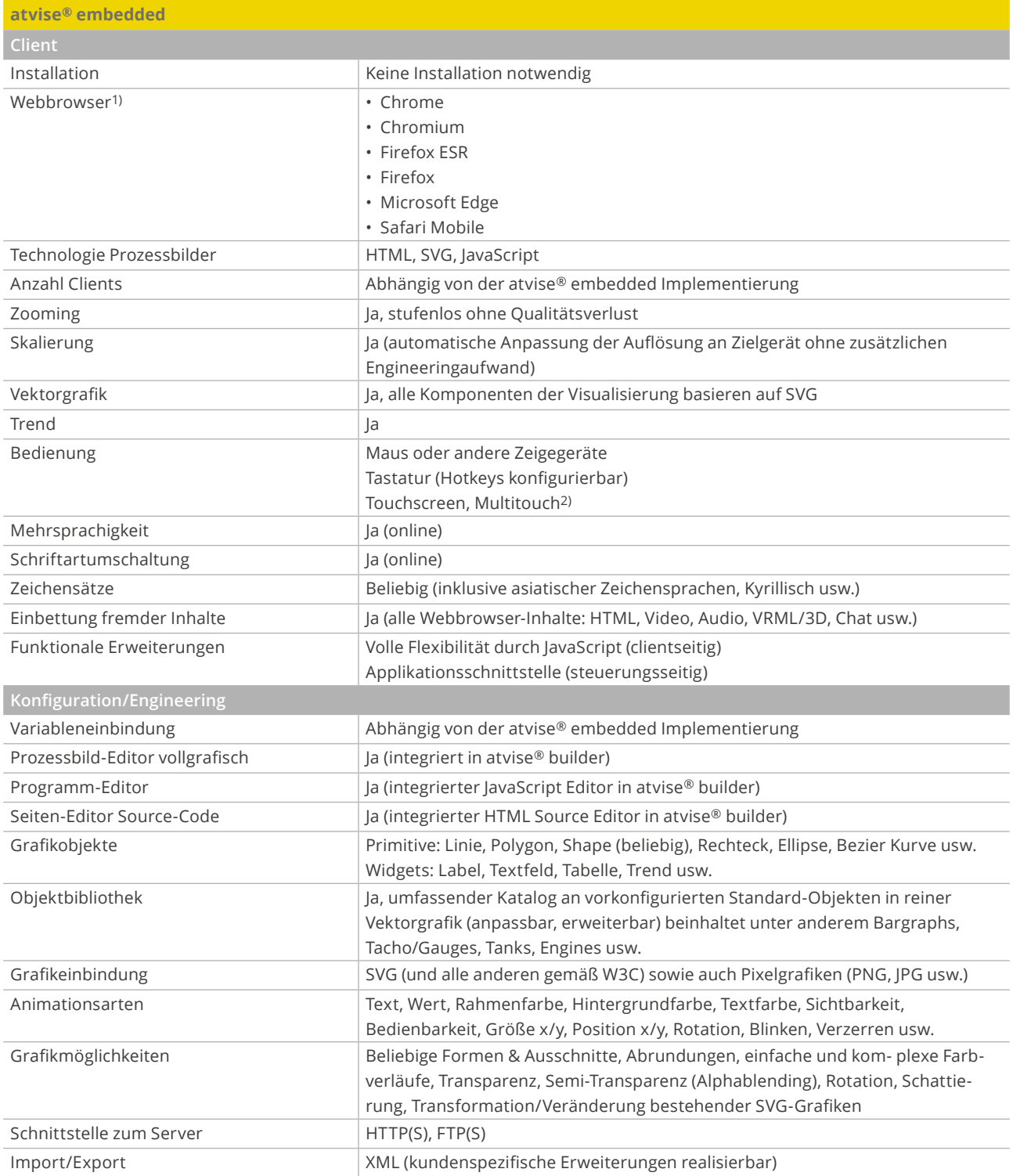

1) Detaillierte Informationen zu unterstützten Betriebssystemen und Webbrowser können unter www.atvise.com im Bereich "Systemanforderungen" aufgerufen werden.

2) Multitouch abhängig von Gerätefunktionalität, Betriebssystem und Browser-Version